# セルオートマトンを用いた雲のシミュレーションとその表示

**2 Z C ― 6** ― ― ― ― 土橋宜典 西田友是†沖田豪

広島市立大学情報科学部 「東京大学理学部

# 1. はじめに

映画やコマーシャルフィルムなどで魅力的な雲の動きを捉え た映像が用いられることは多い。近年、そのような映像を コンビ**ユー**タグラフイクスにより再現する試みが多く行われてお り、大気流体の数値シミュレ-ションを行う手法ゃハ'**一**テイクルシ ステムによる簡易シミュレーションによる手法が提案されている [1][2]。しかし、従来法では、処理が複雑であり、計算時 間を多く必要とするという欠点を有する。

本稿では、セルオートマトンを用いた雲のアニメーションを作成 する手法を提案する。雲の動きは簡単な規則により表現 され、少ない計算量でシミュレ-ションを行える。さらに、ビル ホ'-ト'処理〔3〕によりその結果の高速表示を行う。

# 2**,雲の動きのシミュレーション**

# 2.1**セルオートマトン**による**鋈の**成長**モデル【**41

提案手法では、Nagel らによって提案されている雲の 成長モテ'ル[斗]を利用する。このモテ'ルでは、シミュレーション領 域を格子状に分割する。各格子点には、水蒸気の有無 (hum)、水蒸気から雲への相変化の判定(act)、雲の有無 (cld)を表す3つの変数が割り当てられ、1または0の値 を取る。これらの変数の時刻 t+1 での値は時刻 t での値 を用い、式(1)から(3)に示す遷移規則により計算される。

#### $act(i, j, k, t+1) = !act(i, j, k, t)$  && hum $(i, j, k, t)$

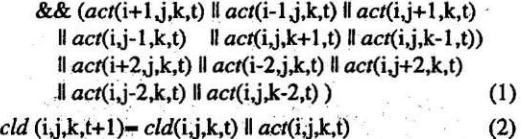

hum(i,j,k,t+1)=hum(i,j,k,t) & & !act(i,j,k,t) (3)

適切な初期状態からこれらの規則を逐次適用すること で雲の成長を表現できる。しかし、この方法では、ー且、 *(:"が*1となづた格子点はその後、変化が起こらない。す なわち、きの消滅が起こらない。また、得られる結果は 0/1 であるため、リアルな雲を表示することができない。そ こで、これらの点を解決する手法を以下に述べる。

#### 2.2 雲の消滅の表現

雲の消滅を表現するため、新たに変数**6**ズ/を導入する。 ext の遷移規則は act に準じて式(4)で定義する。

 $ext(i,j,k,t+1) = |ext(i,j,k,t)| \&\&\; cld(i,j,k,t)$ *&&*  $(ext(i+1,j,k,t)$  ||  $ext(i-1,j,k,t)$  ||  $ext(i,j+1,k,t)$  $\parallel ext(i,j-1,k,t) \parallel ext(i,j,k+1,t) \parallel ext(i,j,k-1,t)$ II *6x^(^+2^X^)* II *6X1(^-2^X,\)* II *^xI(,^,]+2X()*

**Animation and Fast Rendering of Clouds Using Cellular** Automaton

Y. Dobashi,  $†T.$  Nishita, T. Okita

**11Hiroshima City University, † The University of Tokyo** 

 $\|ext(i,j-2,k,t) \|ext(i,j,k-2,t)$  (4) 次に、extを用いて、雲を消滅させるため、式(2)で表され **る** cld の規則を式(5)に示すよう変更する。

 $cld(i,j,k,t+1) = \frac{cxt(i,j,k,t)}{k}$  ( $cld(i,j,k,t) \parallel act(i,j,k,t)$ ) (5)

式(めおよび(う)から、*6X1*は*(:"-1*である格子を^1^I-0に 変更しながら伝播する。よって、。なと*は1*により雲の生 成·消滅を表現できる。しかし、cld の値が頻繁に変更さ れ、雲の生成'消滅が短い周期で操り返されると不自然 な雲の動きとなってしまう。これを避けるため、雲の寿命  $T_{ext}$ を導入する。すなわち、一旦、cld=1 となった格子点 は、それ以後Textステップの間、状態変化は起こらないと する。これにより、自然な動きを表現できる。

### 2.3**シミュレーションの**開姑と雪の動きの制御

シミュレ-ションを開始するために、各格子点の*II腿,。な, 6X1*の値を指定された確率に従ってランダムに0から1に 変更する。また、シミュレーション途中においてもこれらの変 数の値を0から 1 へ変更することで雲の動きを制御でき る。例えば、雲を多く発生させたい領域には、*が1と*  なる確率を高く設定すればよい。このとき、全ての格子 点についてその確率を指定することは煩雑な作業を要 するため、指定されたいくつかの代表点についてのみ 確率を指定する。各格子点の確率は代表点の確率から 補間により求める。代表点の位置や確率を時間的に変 化させることで雲の大まかな動きを制御できる。

#### 2.4 連続な分布の算出

連続な雲の密度分布は各格子点にメタホ'-ルを配置す ることで�出する。メタホ'-ルは中心ほど高くなる密度関数 を割り付けた球である[5]。任意の点 x の密度 ρ(x) はメタ ホールの密度関数を用いて次式により表現する。

$$
\rho(\mathbf{x}) = \sum_{i,j,k \in \Omega(\mathbf{x})}^{m(\mathbf{x})} q_{i,j,k} f(\mathbf{x} - \mathbf{x}_{i,j,k} |, D) \tag{6}
$$

ここで、 **x**<sub>i.i.k</sub> および q<sub>i.i.k</sub> は、それぞれ、格子点(i, j, k) のメタホ'ールの中心座標および中心密度、また、fは密度 関数、D は有効半径である。 Ω(x) はl x-x<sub>i.i.k</sub>.kDを 満たす格子点の集合を表し、n(x)はその数である。有 効半径 D はユーサ'により指定する。中心密度g<sub>i.ik</sub>は式 ひ)により、0/1の分布を平滑化することで算出する。

$$
q_{l,j,k} = \frac{1}{n} \times \sum_{l,m,n \in \Omega(\mathbf{x}_{i,j,k})}^{n(\mathbf{x}_{l,j,k})} c l d(l,m,n) \tag{7}
$$

なお、中心密度の値が0のメタボールは削除する。また、 式(7)から0<g<sub>i-ik</sub> ≤1となる。

 $\langle \phi_1, \ldots, \phi_n \rangle$ , the contract of the contract of the contract of the contract of the contract of the contract of the contract of the contract of the contract of the contract of the contract of the contract of the contr